#### 7 класс

#### Контрольная работа №1

#### «Информация и информационные процессы»

Работа состоит из одной части, которая направлена на проверку овладения содержанием курса информатики по теме «Информация и информационные процессы» на уровне базовой подготовки. Работа содержит 7 заданий и предусматривает развернутые ответы с записью решения.

#### Вариант 1.

- 1. Петя выпускник 11 класса. Выберите актуальную для него информацию:
	- а. Информация о датах проведения экзаменов;
	- b. Информация о зачислении в 1 класс;
	- с. Информация о вступительных экзаменах в вуз;
	- d. Информация о невыполненной домашней работе в 5 классе.
- 2. Толя, Петя, Саша и Ваня заняли первые четыре места в велокроссе. На вопрос, какие места они заняли, мальчики ответили:
	- а. Толя не занял ни первое, ни четвертое место;
	- b. Петя занял второе место;
	- с. Саша не был последним Кто занял первое место?
- 3. Латинские буквы Т, U, Y, Wзакодированы двоичными числами:

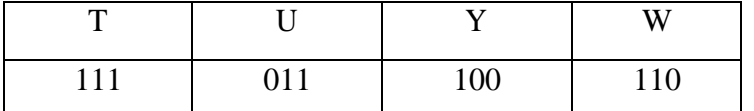

Какая последовательность букв закодирована двоичной строкой 111110100011?

4. Саша шифрует русские слова, заменяя букву ее номером в алфавите (без пробелов). Номера букв даны в таблице.

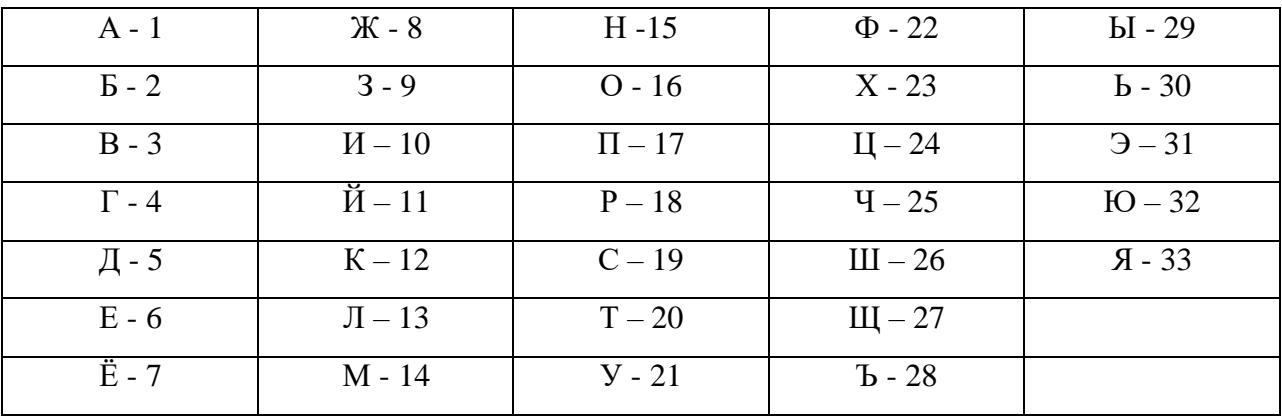

Некоторые шифровки можно расшифровать единственным способом, другие – несколькими способами. Одна из следующих шифровок расшифровывается единственным способом. Найдите и расшифруйте его. То, что получилось, запишите в качестве ответа.

- $1)$  1356
- 2) 4110
- 3) 3012
- 4) 5131
- 5. Вы можете использовать алфавит из двух символов: 1 и 2. Сколько разных трехсимвольных слов существует в этом алфавите?Выпишите все слова, начинающиеся с символа 1?
- 6. Укажите самую большую величину из следующих:
	- а. 88 бит:
	- b. 1025 Кбайт;
	- с. 1 Мбайт;
	- d. 11 байт.
- 7. Получено сообщение, информационный объем которого равен 0, 5 Кбайт. Чему равен информационный объем этого сообщения в битах?

## Вариант 2.

- 1. Классный руководитель собрал из разных источников информацию о Саше. Выберите объективную информацию:
	- а. Мама Саши написала: «Мой сын самый честный и порядочный;
	- b. Друг Саши написал: «Мой друг самый добрый»;
	- с. Компьютер после обработки текста, выполненного Сашей, написал: «Вы молодец! Учитесь отлично»;
	- d. Недруги Саши написали: «Он плохо учится».
- 2. Аня, Лена, Таня и Оля заняли первые четыре места в соревнованиях по плаванию. На вопрос, какие места они заняли, девочки ответили:
	- а. Аня не была третьей;
	- b. Оля не заняла ни первое, ни третье место;
	- с. Таня была четвертой. Кто занял первое место?
- 3. Пять букв английского алфавита закодированы кодами различной длины:

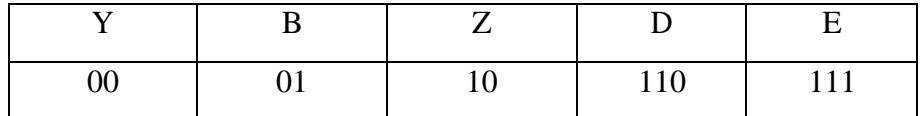

Определите, какой набор букв закодирован двоичной строкой 1011101110110?

4. Ваня шифрует русские слова, заменяя букву ее номером в алфавите (без пробелов). Номера букв ланы в таблице.

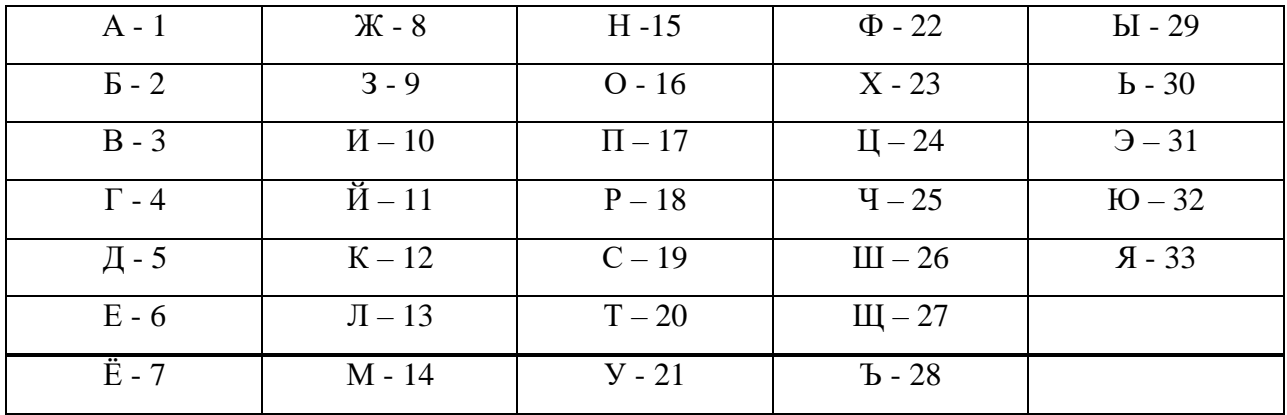

Некоторые шифровки можно расшифровать единственным способом, другие – несколькими способами. Одна из следующих шифровок расшифровывается несколькими способами. Найдите и расшифруйте его. То, что получилось, запишите в качестве ответа.

- 1) 12030
- 2) 102030
- 3) 102034
- 4) 102033
- 5. Вы можете использовать алфавит из двух символов: 1 и 2. Сколько разных трехсимвольных слов существует в этом алфавите? Выпишите все слова, начинающиеся с символа 2?
- 6. Укажите самую большую величину из следующих:
	- a. 89 бит;
	- b. 0,25 Кбайт;
	- c. 257 байт;
	- d. 11 байт.
- 7. Получено сообщение, информационный объем которого равен 4096 бит. Чему равен информационный объем этого сообщения в килобайтах?

#### **4.Оценивание работы**

Для оценивания результатов выполненных работ обучающихся используется общий балл. Максимальный балл работу в целом – 11. Задание оценивается в 1 балл и считается выполненными верно, если приведено верное решение и записан верный ответ.

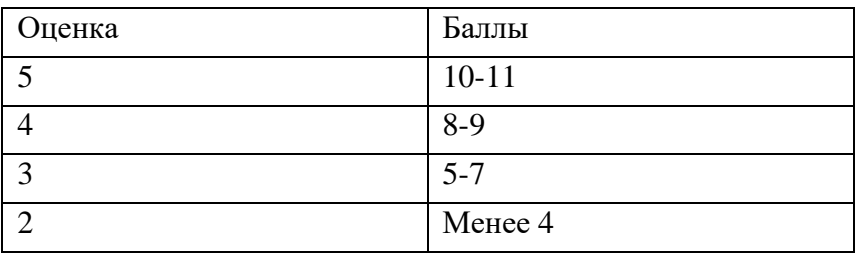

## **Контрольная работа №2**

#### **«Компьютер как универсальное устройство для работы с информацией»»**

Работа состоит из одной части, которая направлена на проверку овладения содержанием курса информатики по теме «Компьютер как универсальное устройство для работы с информацией» на уровне базовой подготовки. Работа содержит 7 заданий и предусматривает развернутые ответы с записью решения.

#### **Вариант 1.**

- 1. Можно ли записать 17 видеороликов размером 490 Мбайт на новуюфлешку ѐмкостью 8 Гбайт?
- 2. Скорость передачи данных через некоторое соединение равна 2 048 00 бит/с. Через данное соединение передают файл размером 1000 Кбайт. Определите время передачи файла в секундах.
- 3. Руслан хотел поделиться впечатлениями о летнем путешествии с друзьями, но забыл, где именно он сохранил фотографию Байкал.jpeg. ниже предоставлена файловая структура диска Е:

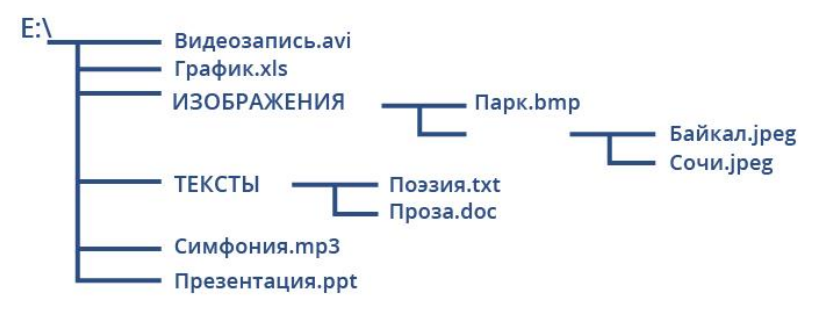

Запишите полное имя файла Байкал.jpeg:

4. Файл Утес.docхранится на жестком диске в каталоге ЛИРИКА, который является подкаталогом каталога ПОЭЗИЯ. В таблице приведены фрагменты полного имени файла:

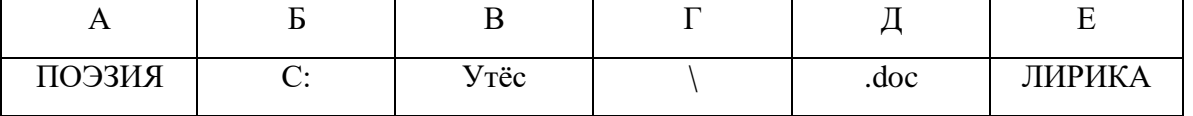

Восстановите полное имя файла и закодируйте его буквами (в ответ запишите соответствующую последовательность букв без пробелов и запятых).

- 5. Завершив работу с файлами каталога D:\ДОКУМЕНТЫ\ФОТО\2017\ПРИРОДА, пользователь поднялся на три уровня вверх, потом спустился в каталог ИНФОРМАТИКА и после этого спустился в каталог ЭКЗАМЕН. Укажите полный путь для этого каталога, в котором оказался пользователь:
	- a. D:\ДОКУМЕНТЫ\ФОТО\ИНФОРМАТИКА
	- b. D:\ДОКУМЕНТЫ\ИНФОРМАТИКА\ЭКЗАМЕН
	- c. D:\ДОКУМЕНТЫ\ЭКЗАМЕН\ИНФОРМАТИКА
	- d. D:\ДОКУМЕНТЫ\ФОТО\2017\ПРИРОДА\ЭКЗАМЕН\ИНФОРМАТИКА
- 6. Укажите имя файла, удовлетворяющее маске: ?ba\*r.?xt.
	- a. bar.txt;
	- b. bar.xt;
	- c. obar.txt;
	- d. barr.txt

7. *Дополнительное задание.* Петя скачивал файл со скоростью 2<sup>18</sup> бит/с, а затем передавал его Ване со скоростью 2<sup>20</sup> бит/с. На передачу файла Петя потратил 16 секунд. Сколько секунд заняло скачивание файла?

## **Вариант 2.**

- 1. Сколько CDобъемом 700 Мбайт потребуется для размещения информации, полностью занимающей жесткий диск емкостью 140 Гбайт?
- 2. Скорость передачи данных через некоторое соединение равна 1 024 00 бит/с. Через данное соединение передают файл размером 2000 Кбайт. Определите время передачи файла в секундах.
- 3. Маша хотела поделиться впечатлениями об Олимпийских играх с подругами, но забыла, где именно она сохранила фотографию Сочи.jpeg. Ниже представлена файловая структура диска Е:

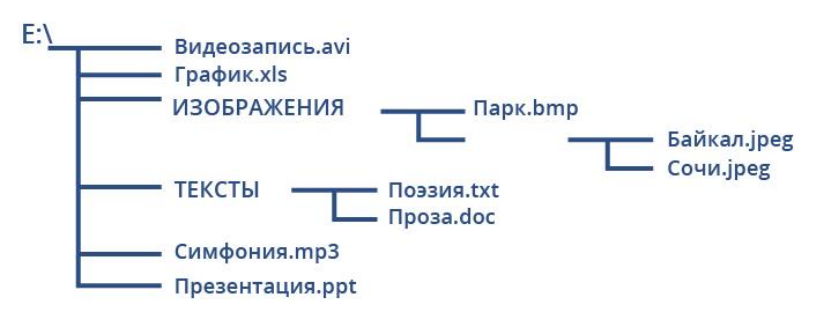

Запишите полное имя файла Сочи.jpeg:

4. Файл Парус.doc хранится на жестком диске в каталоге ЛЕРМОНТОВ, который является подкаталогом каталога ПОЭЗИЯ. В таблице приведены фрагменты полного имени файла:

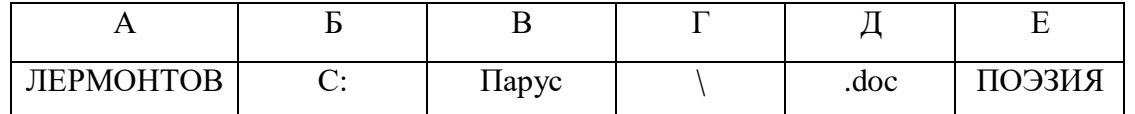

Восстановите полное имя файла и закодируйте его буквами(в ответ запишите соответствующую последовательность букв без пробелов и запятых.

- 5. Завершив работу с файлами каталога С:\ДОКУМЕНТЫ\ФОТО\2017\ПРИРОДА, пользователь поднялся на три уровня вверх, потом спустился в каталог ЭКЗАМЕН и после этого спустился в каталог ИНФОРМАТИКА. Укажите полный путь для того каталога, в котором оказался пользователь:
	- a. С:\ДОКУМЕНТЫ\ФОТО\ИНФОРМАТИКА
	- b. С:\ДОКУМЕНТЫ\ИНФОРМАТИКА\ЭКЗАМЕН
	- c. С:\ДОКУМЕНТЫ\ЭКЗАМЕН\ИНФОРМАТИКА
	- d. С:\ДОКУМЕНТЫ\ФОТО\2017\ПРИРОДА\ЭКЗАМЕН\ИНФОРМАТИКА
- 6. Укажите имя файла, удовлетворяющее маске: ?ese\*ie.?t\*
	- a. seseie.ttx
	- b. esenie.ttx
	- c. eseie.xt
	- d. eseie.xt
- 7. *Дополнительное задание.* Файл размером 1,5 Кбайт передается через некоторое соединение 21 секунду. Сколько секунд будет передаваться через это же соединение файл размером 512 байт?

#### **4.Оценивание работы**

Для оценивания результатов выполненных работ обучающихся используется общий балл. Максимальный балл работу в целом – 11. Задание оценивается в 1 балл и считается выполненными верно, если приведено верное решение и записан верный ответ.

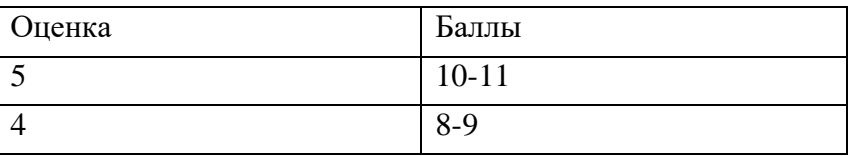

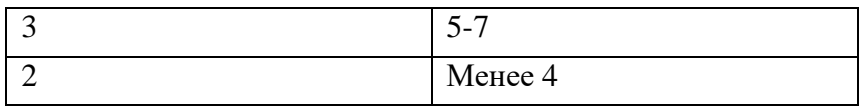

## Контрольная работа №3

#### «Обработка графической и текстовой информации»

Работа состоит из одной части, которая направлена на проверку овладения содержанием курса информатики по теме «Обработка графической и текстовой информации» на уровне базовой подготовки. Работа содержит 6 заданий и предусматривает развернутые ответы с записью решения.

## Вариант 1.

- 1. Дайте характеристику растровых изображений, ответив кратко на следующие вопросы.
	- Из каких элементов строится изображение?
	- Какая информация об изображении сохраняется во внешней памяти?
	- Как изменяется качество изображения при масштабировании?
	- Каковы основные достоинства изображений?
	- Каковы основные недостатки изображений?  $\bullet$
- 2. Перечислите графические примитивы, которыми можно воспользоваться, чтоб построить следующее графическое изображение.

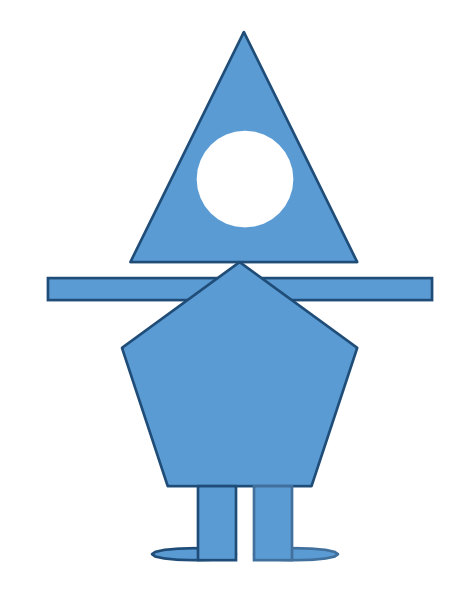

Постройте это графическое изображение в графическом редакторе Paint и сохраните его в файлах следующих типов:

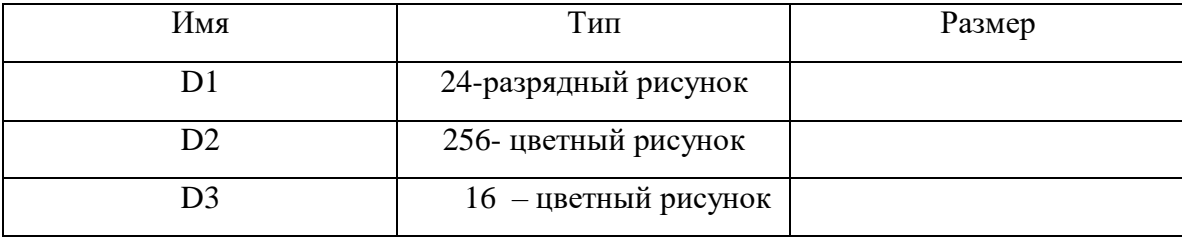

- 3. Несжатое растровое изображение размером 128 Х 128 пикселей занимает 8 Кбайт памяти. Каково максимальное возможное число цветов в палитре изображения?
- 4. Брошюра содержит 16 страниц, на каждой из которых в среднем по 32 строки, содержащих 64 символов каждая. Сколько килобайт составляет информационный объем текстового файла с брошюрой, если для кодирования текста использована 8 – битная кодировка  $KOM - 8$ ?
- 5. Создайте в текстовом редакторе таблицу «Города воинской Славы», состоящую из 8 строк и 3 столбнов:

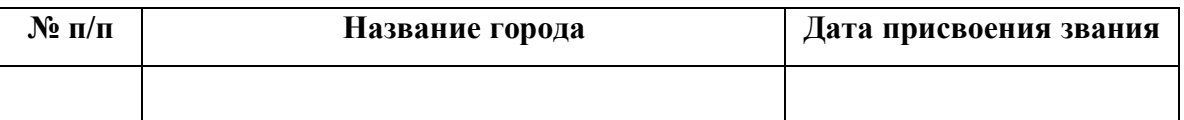

Заполните таблицу, при необходимости используя справочную литературу или Интернет. Выберите 7 городов воинской славы. Примените к таблице стиль оформления по своему усмотрению. Добавьте девятую строку к таблице, объедините все ячейки это строки и спишите в нее текст «ГДЕ МЫ, ТАМ ПОБЕДА!» всеми прописными буквами, курсивым начертанием, размер шрифта 16.

6. Дополнительное задание. Не будучи волшебником, попытайтесь превратить час в век:

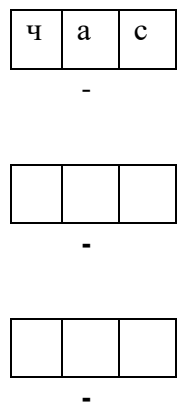

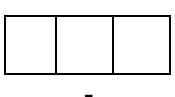

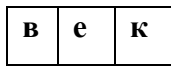

## Вариант 2.

- 1. Дайте характеристику векторных изображений, ответив кратко на следующие вопросы.
	- Из каких элементов строится изображение?
	- Какая информация об изображении сохраняется во внешней памяти?  $\bullet$
	- Как изменяется качество изображения при масштабировании?
	- Каковы основные достоинства изображений?
	- Каковы основные недостатки изображений?  $\bullet$
- 2. Перечислите графические примитивы, которыми можно воспользоваться, чтоб построить следующее графическое изображение.

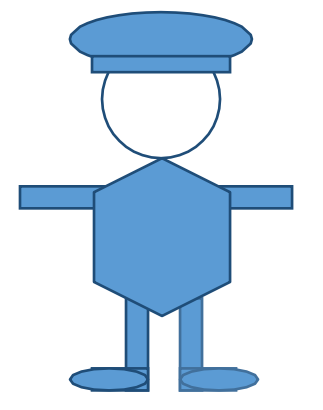

Постройте это графическое изображение в графическом редакторе Paint и сохраните его в файлах следующих типов:

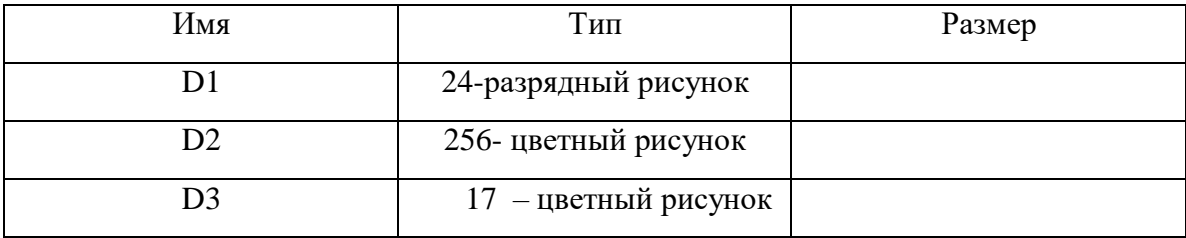

- 3. Несжатое растровое изображение размером 256 Х 64 пикселей занимает 16 Кбайт памяти. Каково максимальное возможное число цветов в палитре изображения?
- 4. Брошюра содержит 24 страницы, на каждой из которых в среднем по 32 строки, содержащих 64 символов каждая. Сколько килобайт составляет информационный объем текстового файла с брошюрой, если для кодирования текста использована 16 – битовая кодировка Unicode?
- 5. Создайте в текстовом редакторе таблицу «Города воинской Славы», состоящую из 14 строк и 3 столбнов:

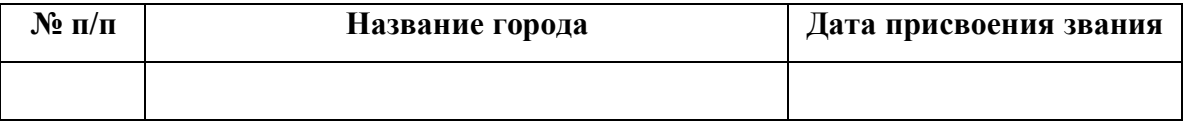

Заполните таблицу, при необходимости используя справочную литературу или Интернет. Примените к таблице стиль оформления по своему усмотрению. Добавьте пятнадцатую строку к таблице, объедините все ячейки это строки и спишите в нее текст «СЛАВА ВОИНУ – ПОБЕДИТЕЛЮ!» всеми прописными буквами, курсивым начертанием, размер шрифта 16.

6. *Дополнительное задание*. Не будучи волшебником, попытайтесь превратить зуб в рот:

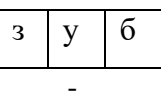

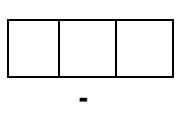

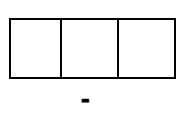

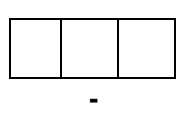

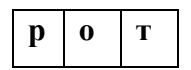

#### **4.Оценивание работы**

Для оценивания результатов выполненных работ обучающихся используется общий балл. Максимальный балл работу в целом – 11. Задание оценивается в 1 балл и считается выполненными верно, если приведено верное решение и записан верный ответ.

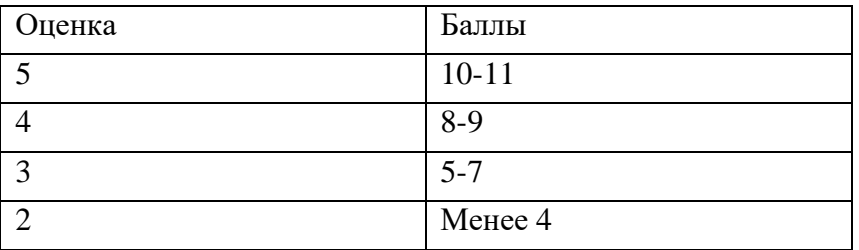

#### 8 класс

#### Информация и информационные процессы Тест, Информатика 8 класс

Назначение работы - проверить соответствие знаний, умений  $\overline{M}$ основных видов учебной деятельности обучающихся требованиям к планируемым результатам обучения по теме «Информация и информационные процессы».

2. Характеристика структуры и содержания работы. Каждый вариант проверочной работысостоит из 15 заданий.

К заданию приводятся четыре варианта ответа, из которых только один является верным.

#### Вариант 1

#### Залание 1

Какое из следующих утверждений точнее всего раскрывает смысл понятия «информация» с обыденной точки зрения?

а) последовательность знаков некоторого алфавита

б) книжный фонд библиотеки

в) сведения об окружающем мире и протекающих в нем процессах, воспринимаемые человеком непосредственно или с помощью специальных устройств

г) сведения, содержащиеся в научных теориях

#### Залание 2

Дискретным называют сигнал:

а) принимающий конечное число определённых значений б) непрерывно изменяющийся во времени

- в) который можно декодировать
- г) несущий какую-либо информацию

#### Залание 3

Информацию, существенную и важную в настоящий момент, называют:

- а) полезной
- б) актуальной
- в) достоверной
- г) объективной

#### Залание 4

Известно, что наибольший объём информации физически здоровый человек получает при помощи:

- а) органов слуха
- б) органов зрения
- в) органов осязания
- г) органов обоняния
- д) вкусовых рецепторов

## Залание 5

Укажите «лишний» объект с точки зрения вида письменности:

- а) русский язык
- б) английский язык
- в) китайский язык
- г) французский язык

#### **Задание 6**

По форме представления информацию можно условно разделить на следующие виды:

- а) математическую, биологическую, медицинскую, психологическую и пр.
- б) знаковую и образную
- в) обыденную, научную, производственную, управленческую
- г) визуальную, аудиальную, тактильную, обонятельную, вкусовую

## **Задание 7**

Дискретизация информации - это:

- а) физический процесс, изменяющийся во времени
- б) количественная характеристика сигнала
- в) процесс преобразования информации из непрерывной формы в дискретную
- г) процесс преобразования информации из дискретной формы в непрерывную

## **Задание 8**

Дайте самый полный ответ.

При двоичном кодировании используется алфавит, состоящий из:

а) 0 и 1

б) слов ДА и НЕТ

в) знаков + и -

г) любых двух символов

## **Задание 9**

В какой строке единицы измерения информации расположены по возрастанию?

а) [гигабайт,](http://inflib.ru/slovar-spravochnik-po-terminam/osnovyi-informatsionnoy-tehnologii/gigabayt-gbayt-gigabyte.html) [мегабайт, килобайт,](http://inflib.ru/slovar-spravochnik-po-terminam/osnovyi-informatsionnoy-tehnologii/megabayt-mbayt-megabyte.html) [байт,](http://inflib.ru/slovar-spravochnik-po-terminam/osnovyi-informatsionnoy-tehnologii/bayt-byte.html) [бит](http://inflib.ru/slovar-spravochnik-po-terminam/osnovyi-informatsionnoy-tehnologii/bit-bit-ot-angl.-binary-digit.html)

- б) [бит,](http://inflib.ru/slovar-spravochnik-po-terminam/osnovyi-informatsionnoy-tehnologii/bit-bit-ot-angl.-binary-digit.html) [байт,](http://inflib.ru/slovar-spravochnik-po-terminam/osnovyi-informatsionnoy-tehnologii/bayt-byte.html) [мегабайт,](http://inflib.ru/slovar-spravochnik-po-terminam/osnovyi-informatsionnoy-tehnologii/megabayt-mbayt-megabyte.html) [килобайт,](http://inflib.ru/slovar-spravochnik-po-terminam/osnovyi-informatsionnoy-tehnologii/kilobayt-kbayt-kilobyte.html) [гигабайт](http://inflib.ru/slovar-spravochnik-po-terminam/osnovyi-informatsionnoy-tehnologii/gigabayt-gbayt-gigabyte.html)
- в) [байт,](http://inflib.ru/slovar-spravochnik-po-terminam/osnovyi-informatsionnoy-tehnologii/bayt-byte.html) [бит,](http://inflib.ru/slovar-spravochnik-po-terminam/osnovyi-informatsionnoy-tehnologii/bit-bit-ot-angl.-binary-digit.html) [килобайт,](http://inflib.ru/slovar-spravochnik-po-terminam/osnovyi-informatsionnoy-tehnologii/kilobayt-kbayt-kilobyte.html) [мегабайт, гигабайт](http://inflib.ru/slovar-spravochnik-po-terminam/osnovyi-informatsionnoy-tehnologii/megabayt-mbayt-megabyte.html)
- г) [бит,](http://inflib.ru/slovar-spravochnik-po-terminam/osnovyi-informatsionnoy-tehnologii/bit-bit-ot-angl.-binary-digit.html) [байт,](http://inflib.ru/slovar-spravochnik-po-terminam/osnovyi-informatsionnoy-tehnologii/bayt-byte.html) [килобайт,](http://inflib.ru/slovar-spravochnik-po-terminam/osnovyi-informatsionnoy-tehnologii/kilobayt-kbayt-kilobyte.html) [мегабайт,](http://inflib.ru/slovar-spravochnik-po-terminam/osnovyi-informatsionnoy-tehnologii/megabayt-mbayt-megabyte.html) [гигабайт](http://inflib.ru/slovar-spravochnik-po-terminam/osnovyi-informatsionnoy-tehnologii/gigabayt-gbayt-gigabyte.html)

## **Задание 10**

Объѐм сообщения равен 11 Кбайт. Сообщение содержит 11 264 символа. Какова мощность алфавита, с помощью которого записано сообщение?

а) 64

б)128

в) 256

г) 512

## **Задание 11**

Дан текст из 600 символов. Известно, что символы берутся из таблицы размером 16 х 32. Определите информационный объѐм текста в битах.

- а) 1000
- б) 2400
- в) 3600
- г) 5400

## **Задание 12**

Два текста содержат одинаковое количество символов. Первый текст составлен из символов алфавита мощностью 16, а'второй текст - из символов алфавита мощностью 256. Во сколько раз количество информации во втором тексте больше, чем в первом?

- a)  $12$
- $6)2$
- $B)$  24
- $r)$  4

# Залание 13

Информационные процессы — это:

а) процессы строительства зданий и сооружений

б) процессы химической и механической очистки воды

в) процессы сбора, хранения, обработки, поиска и передачи информации

г) процессы производства электроэнергии

# Залание 14

В какой строке верно представлена схема передачи информации?

а) источник  $\rightarrow$  кодирующее устройство  $\rightarrow$  декодирующее устройство  $\rightarrow$  приёмник

б) источник  $\rightarrow$  кодирующее устройство  $\rightarrow$  канал связи  $\rightarrow$  декодирующее устройство  $\rightarrow$ приёмник

в) источник  $\rightarrow$  кодирующее устройство  $\rightarrow$  помехи  $\rightarrow$  декодирующее устройство  $\rightarrow$  приёмник

г) источник  $\rightarrow$  декодирующее устройство  $\rightarrow$  канал связи  $\rightarrow$  кодирующее устройство  $\rightarrow$ приёмник

## Залание 15

Поисковой системой НЕ является:

- a) Google
- 6) FireFox
- в) Rambler
- г) Яндекс

#### Информация и информационные процессы Тест, Информатика 8 класс

#### Вариант 2

#### Залание 1

Непрерывным называют сигнал:

а) принимающий конечное число определённых значений

б) непрерывно изменяющийся во времени

в) несущий текстовую информацию

г) несущий какую-либо информацию

#### Залание 2

Информацию, не зависящую от личного мнеция или суждения, называют:

а) понятной

б) актуальной

в) объективной

г) полезной

#### Залание 3

По способу восприятия человеком различают следующие виды информации: а) текстовую, числовую, графическую, табличную и пр.

б) научную, социальную, политическую, экономическую, религиозную и пр.

в) обыденную, производственную, техническую, управленческую

г) визуальную, аудиальную, тактильную, обонятельную, вкусовую

#### Залание 4

Укажите «лишний» объект с точки зрения соглашения о смысле используемых знаков: а) буквы

- б) дорожные знаки
- в) цифры
- г) нотные знаки

## Задание 5

К формальным языкам можно отнести:

- а) русский язык
- б) латынь
- в) китайский язык
- г) французский язык

## Задание 6

Дискретизация информации - это:

- а) физический процесс, изменяющийся во времени
- б) количественная характеристика сигнала
- в) процесс преобразования информации из непрерывной формы в дискретную
- г) процесс преобразования информации из дискретной формы в непрерывную

Таблица символов состоит из 8 столбцов и 4 строк. Какое количество битов потребуется для кодирования одного символа?

а) 4

- б) 5
- в) 6
- г) 7

#### **Задание 8**

В какой строке единицы измерения информации расположены по возрастанию?

а) [гигабайт,](http://inflib.ru/slovar-spravochnik-po-terminam/osnovyi-informatsionnoy-tehnologii/gigabayt-gbayt-gigabyte.html) [мегабайт, килобайт,](http://inflib.ru/slovar-spravochnik-po-terminam/osnovyi-informatsionnoy-tehnologii/megabayt-mbayt-megabyte.html) [байт,](http://inflib.ru/slovar-spravochnik-po-terminam/osnovyi-informatsionnoy-tehnologii/bayt-byte.html) [бит](http://inflib.ru/slovar-spravochnik-po-terminam/osnovyi-informatsionnoy-tehnologii/bit-bit-ot-angl.-binary-digit.html)

б) [бит,](http://inflib.ru/slovar-spravochnik-po-terminam/osnovyi-informatsionnoy-tehnologii/bit-bit-ot-angl.-binary-digit.html) [байт,](http://inflib.ru/slovar-spravochnik-po-terminam/osnovyi-informatsionnoy-tehnologii/bayt-byte.html) [мегабайт,](http://inflib.ru/slovar-spravochnik-po-terminam/osnovyi-informatsionnoy-tehnologii/megabayt-mbayt-megabyte.html) [килобайт,](http://inflib.ru/slovar-spravochnik-po-terminam/osnovyi-informatsionnoy-tehnologii/kilobayt-kbayt-kilobyte.html) [гигабайт](http://inflib.ru/slovar-spravochnik-po-terminam/osnovyi-informatsionnoy-tehnologii/gigabayt-gbayt-gigabyte.html)

в) [бит,](http://inflib.ru/slovar-spravochnik-po-terminam/osnovyi-informatsionnoy-tehnologii/bit-bit-ot-angl.-binary-digit.html) [байт,](http://inflib.ru/slovar-spravochnik-po-terminam/osnovyi-informatsionnoy-tehnologii/bayt-byte.html) [килобайт,](http://inflib.ru/slovar-spravochnik-po-terminam/osnovyi-informatsionnoy-tehnologii/kilobayt-kbayt-kilobyte.html) [мегабайт, гигабайт](http://inflib.ru/slovar-spravochnik-po-terminam/osnovyi-informatsionnoy-tehnologii/megabayt-mbayt-megabyte.html)

г) [байт,](http://inflib.ru/slovar-spravochnik-po-terminam/osnovyi-informatsionnoy-tehnologii/bayt-byte.html) [бит,](http://inflib.ru/slovar-spravochnik-po-terminam/osnovyi-informatsionnoy-tehnologii/bit-bit-ot-angl.-binary-digit.html) [килобайт,](http://inflib.ru/slovar-spravochnik-po-terminam/osnovyi-informatsionnoy-tehnologii/kilobayt-kbayt-kilobyte.html) [мегабайт,](http://inflib.ru/slovar-spravochnik-po-terminam/osnovyi-informatsionnoy-tehnologii/megabayt-mbayt-megabyte.html) [гигабайт](http://inflib.ru/slovar-spravochnik-po-terminam/osnovyi-informatsionnoy-tehnologii/gigabayt-gbayt-gigabyte.html)

#### **Задание 9**

Объѐм сообщения равен 11 Кбайт. Сообщение содержит 22 528 символов. Какова мощность алфавита, с помощью которого записано сообщение?

а) 64

б)128

в) 256

г) 16

#### **Задание 10**

Дан текст из 700 символов. Известно, что символы берутся из таблицы размером 8 х 32. Определите информационный объѐм текста в битах.

- а) 1000
- б) 2400

в) 3600

г) 5600

#### **Задание 11**

Два текста содержат одинаковое количество символов. Первый текст составлен из символов алфавита мощностью 32, а'второй текст - из символов алфавита мощностью 1024. Во сколько раз количество информации во втором тексте больше, чем в первом?

- а) 12
- б) 2
- в) 24
- г) 4

# **Задание 12**

Под носителем информации принято подразумевать:

- а) линию связи
- б) сеть Интернет
- в) [компьютер](http://inflib.ru/slovar-spravochnik-po-terminam/tehnicheskoe-obespechenie-avtomatizirovannyih-sistem/elektronnaya-vyichislitelnaya-mashina-evm-kompyuter-computer.html)

г) материальный объект, на котором можно тем или иным способом зафиксировать информацию

Какое из следующих утверждений точнее всего раскрывает смысл понятия «информация» с обыденной точки зрения?

а) последовательность знаков некоторого алфавита

б) книжный фонд библиотеки

в) сведения об окружающем мире и протекающих в нем процессах, воспринимаемые человеком непосредственно или с помощью специальных устройств

г) сведения, содержащиеся в научных теориях

## Залание 14

Информацию, взятую из надежного источника, называют:

- а) полезной
- б) актуальной
- в) достоверной
- г) объективной

## Залание 15

Дискретным называют сигнал:

- а) принимающий конечное число определённых значений
- б) непрерывно изменяющийся во времени
- в) который можно декодировать
- г) несущий какую-либо информацию

## Проверочная работа по теме «Компьютер как универсальное устройство для работы с информацией»

1. Назначение работы - проверить соответствие знаний, умений и основных видов учебной деятельности обучающихся требованиям к планируемым результатам обучения по теме «Компьютер как универсальное устройство для работы с информацией».

## 2 Характеристика структуры и содержания работы

Проверочная работа состоит из 11 заданий. К заданию приводятся пять вариантов ответов, из которых только один является верным.

## Тестовые вопросы и залачи по теме

## «Компьютер как универсальное устройство для работы с информацией»

- 1. Программа это ...
	- а) обрабатываемая информация, представленная в памяти компьютера в специальной форме
	- b) описание последовательности действий, которые должен выполнить компьютер для решения поставленной задачи обработки данных
	- с) программно-управляемое устройство для выполнения любых видов работы с информацией
	- d) электронная схема, управляющая работой внешнего устройства
	- е) выводимый на экран список, из которого пользователь может выбрать нужный ему элемент
- 2. Где хранится выполняемая в данный момент программа и обрабатываемые ею данные?
	- а) во внешней памяти
	- b) в оперативной памяти
	- с) в процессоре
	- d) на устройстве ввода
	- е) на устройстве вывода
- 3. Какие части компьютера предназначены для вывода текстов и рисунков?
	- а) системный блок
	- b) монитор
	- с) клавиатура
	- d) сканер
	- е) принтер
- 4. Производительность компьютера зависит от характеристик следующих устройств:
	- а) генератора тактовой частоты
	- b) флэш-памяти
	- с) разрядности процессора
	- d) клавиатуры
	- е) оперативной памяти
- 5. Наименьший элемент внутренней памяти компьютера это ...
	- а) машинное слово
	- **b**) байт
	- с) бит
	- d) регистр
	- е) килобайт
- 6. В одном бите памяти хранится ... информации. Укажите пропущенное.
- а)  $86<sub>HT</sub>$
- b)  $126<sub>HT</sub>$
- с)  $16n$
- d) 4 бита
- е) 16 бит
- 7. Вместо каждого многоточия вставить соответствующие понятия.
	- «... памяти означает, что любая информация заносится в память и извлекается из нее по ...»
		- а) дискретность, адресам
		- b) адресуемость, значениям
		- с) дискретность, битам
		- d) адресуемость, битам
		- е) адресуемость, адресам
- 8. Какое устройство компьютера моделирует мышление человека?
	- а) оперативная память
	- b) процессор
	- с) внешняя память
	- d) жесткий лиск
	- е) дисковод
- 9. Информацию из оперативной памяти можно сохранить на внешнем запоминающем устройстве в виде ...
	- а) блока
	- b) каталога
	- с) директории
	- d) программы
	- е) файла
- 10. Компакт-диск, предназначенный для многократной записи новой информации, называется ...
	- a) CD-ROM
	- b) CD-RW
	- c) DVD-ROM
	- d) CD-R
	- е) дискета
- 11. Компакт-диск, предназначенный для однократной записи новой информации, называется ...
	- a) CD-ROM
	- b) CD-RW
	- c) DVD-ROM
	- $d)$  CD-R
	- е) Дискета

#### Проверочная работа по теме «Компьютер как универсальное устройство для работы с информацией»

1. Назначение работы - проверить соответствие знаний, умений и основных видов учебной деятельности обучающихся требованиям к планируемым результатам обучения по теме «Компьютер как универсальное устройство для работы с информацией».

## 2 Характеристика структуры и содержания работы

Проверочная работа состоит из 11 заданий. К заданию приводятся 4/5 вариантов ответов, из которых только один является верным.

#### Тестовые вопросы и задачи по теме

#### «Компьютер как универсальное устройство для работы с информацией»

- 1. В системное программное обеспечение входят:
	- а. системы программирования
	- **b.** драйверы внешних устройств
	- с. текстовые редакторы
	- d. игровые программы
	- е. процессор и материнская плата
- 2. В прикладное программное обеспечение входят:
	- а. системы программирования
	- **b.** операционная система
	- с. текстовые редакторы
	- d. электронные словари и справочники
	- е. компьютерные игры
- 3. К сервисным программам, входящим в состав системного ПО, относятся:
	- а) программы обслуживания дисков
	- b) программы переводчики
	- с) антивирусные программы
	- d) программы архиваторы
- 4. Расположите пронумерованные команды так, чтобы был получен алгоритм, с помощью которого удаляется файл с полным именем C:\WORK\STUD\otchet.doc

Предложены команды:

- 1. Удалить выделенный файл
- 2 Войти в каталог WORK
- 3. Войти в каталог STUD
- 4. Сделать диск С: текущим
- 5. Выделить файл otchet.doc

Варианты ответов:

- a)  $4, 3, 2, 5, 1$
- b) 4, 3, 2, 1, 5
- c)  $5, 4, 3, 2, 1$
- d) 4, 2, 5, 3, 1
- e)  $4, 2, 3, 5, 1$
- 5. Файл Tetris.com находится на диске С: в каталоге GAMES, который является подкаталогом каталога DAY. Укажите полное имя файла.
	- a) C:\Tetris.com\GAMES\DAY
	- b) C:\GAMES\Tetris.com
	- c) C:\DAY\GAMES\Tetris.com
	- d) C:\\GAMES\DAY\Tetris.com
- 6. О типе информации, хранящейся в файле (текстовая, графическая, звук, исполнимая программа и т.д.) пользователь может узнать ...
	- а) по имени файла
	- b) по имени каталога, в котором хранится файл
	- с) по полному имени файла
- d) по имени логического диска
- e) по расширению имени файла
- 7. В некотором каталоге хранился файл Газета, имевший полное имя С:\Сентябрь\Выпуск1\Газета. Пользователь, находившийся в этом каталоге, поднялся на один уровень вверх, создал подкаталог Вѐрстка и переместил в созданный подкаталог файл Газета. Каково стало полное имя этого файла после перемещения?
	- a) С:\Сентябрь\Вѐрстка\Газета
	- b) С:\Вѐрстка\Сентябрь\Выпуск1\Газета
	- c) С:\Вѐрстка\Газета
	- d) С:\Сентябрь\Выпуск1\Вѐрстка\Газета
- 8. Пользователь работал с каталогом Участники. Сначала он поднялся на один уровень вверх, затем спустился на один уровень вниз, потом ещѐ раз спустился на один уровень вниз. В результате он оказался в каталоге

С:\Конференция\Секции\Информатика

Укажите полный путь каталога, с которым пользователь начал работу.

- a) С:\Конференция\Регионы\Списки\Участники
- b) С:\Конференция\Участники
- c) С:\Конференция\Регионы\Участники
- d) С:\Участники
- 9. Пользователь работал с каталогом С:\Учѐба\Математика\Задания. Сначала он поднялся на один уровень вверх, затем ещѐ раз поднялся на один уровень вверх и после этого спустился в каталог Биология, далее спустился в каталог Оценки. Укажите полный путь каталога, в котором оказался пользователь.
	- a) С:\Биология\Оценки
	- b) С:\Оценки\Биология
	- c) С:\Учѐба\Математика\Биология\Оценки
	- d) С:\Учѐба\Биология\Оценки
- 10. Пользователь работал с каталогом Лето. Сначала он поднялся на один уровень вверх, затем спустился на один уровень вниз, потом ещѐ раз спустился на один уровень вниз. В результате он оказался в каталоге С:\Фото\Экскурсии\Псков.

Укажите полный путь каталога, с которым пользователь начал работу.

- a) С:\Лето
- b) С:\Фото\Лето
- c) С:\Фото\Псков\Лето
- d) С:\Фото\Экскурсии\Лето
- 11. Пользователь работал с каталогом 2011. Сначала он поднялся на один уровень вверх, затем ещѐ раз поднялся на один уровень вверх, потом спустился на один уровень вниз. В результате он оказался в каталоге С:\Фото\Экскурсии.

Укажите полный путь каталога, с которым пользователь начал работу.

- a) С:\2011
- b) С:\Фото\Лето\2011
- c) С:\Фото\Лето\Псков\2011
- d) С:\Фото\Экскурсии\Лето\2011

1. Назначение работы - проверить соответствие знаний, умений и основных видов учебной деятельности обучающихся требованиям к планируемым результатам обучения по теме «Текстовая информация и компьютер».

2. Характеристика структуры и содержания работы Каждый вариант проверочной работысостоит из 8 заданий.

Задание 1-5 с выбором ответа. К заданию приводятся несколько вариантов ответа, из которых только один является верным.

Задание 6 с выбором нескольких правильных ответов. Задание 7-8 с развернутой записью решения.

## Вариант 1

#### I. Задания с выбором ответа (из предложенных вариантов выберите один верный).

1. Считая, что каждый символ кодируется одним байтом, определите, чему равен информационный объем сообщения: "Человек есть то, что он ест".

- 1) 300 байта
- 2) 30 байт
- 3)30 бит

2. Что пропущено в ряду: "Символ - ... - строка - фрагмент текста"?

1) слово

- 2) предложение
- 3) абзац
- 4) страница

3. Текст, набранный в текстовом редакторе, хранится на внешнем запоминающем устройстве (маг-нитном, оптических дисках и др.):

- 1) в виде файла;
- 2) таблицы кодировки;
- 3) каталога;
- 4) директории.

4. Сколько слов будет найдено (выделено, указано) в процессе автоматического поиска в тексте: «Далеко за отмелью, на поляне за мельницей, в ельнике, раздалась птичья трель», если в качестве образца задать слово «мел»:

- $1) 1$  pas;
- $2)$  0 pa3;
- 3) 3 раза;
- 4) 2 раза.

5. Возврат из вызванного раздела в меню текстового редактора, как правило, осуществляется по нажа-тию клавиши:

- $1)$  <Enter>;
- $2)$  <Esc>;
- 3) управления курсором;

4)  $<$ пробел>

## П. Задание с выбором ответа (из предложенных вариантов выберите несколько правильных ответов).

6. В процессе форматирования текста меняется:

1) параметры страницы;

- 2) размер шрифта;
- 3) расположение текста;
- 4) последовательность набранных символов

## Ш. Задания с развернутой записью решения.

7\*. Автоматическое устройство осуществило перекодировку информационного сообщения на русском языке, первоначально записанного в 16 - битовом коде Unicode, в 8 - битовую кодировку КОИ - 8. При этом информационное сообщение уменьшилось на 600 битов. Какова длина сообщения в символах?

8\*. Для хранения текста в восьмибитовой кодировке требуется 4Кбайт. Сколько страниц займёт этот текст, если на странице размещается 20 строк по 60 символов в строке?

#### Вариант 2

#### L. Задания с выбором ответа (из предложенных вариантов выберите один верный).

1. Считая, что каждый символ кодируется одним байтом, определите чему равен информационный объем сообщения: "Эта пища полезная, в ней много витаминов".

- 1) 400 байта
- 2) 43 бит 3)43 байт

2. С помощью компьютера текстовую информацию можно:

1) хранить, получать и обрабатывать;

- 2) только хранить;
- 3) только получать;
- 4) только обрабатывать.
- 3. Символ, вводимый с клавиатуры при наборе текста, отображается на экране дисплея в позиции, определяемой:
	- 1) задаваемыми координатами;
	- 2) положением курсора;
	- 3) адресом;
	- 4) положением предыдущей набранной буквы.
- 4. Курсор это:

1) устройство ввода текстовой информации;

- 2) клавиша на клавиатуре;
- 3) наименьший элемент изображения на экране;
- 4) отметка на экране дисплея, указывающая позицию, в которой будет отображен вводимый с клавиатуры символ.
- 5. Клавиша <Backspace> используется для удаления:
- 1) символа, стоящего слева от курсора;
	- 2) символа, находящегося в позиции курсора;
	- 3) символа, расположенного справа от курсора;
	- 4) целиком всей строки.

#### П. Задание с выбором ответа (из предложенных вариантов выберите несколько правильных ответов).

6. К числу основных преимуществ работы с текстом в текстовом редакторе (в сравнении с пишущей машинкой) следует назвать: 1)возможность многократного редактирования текста;

- 2)возможность более быстрого набора текста;
- 3) возможность уменьшения трудоемкости при работе с текстом;
- 4) возможность использования различных шрифтов при наборе текста.

## **III. Задания с развернутой записью решения.**

**7\*.** Автоматическое устройство осуществило перекодировку информационного сообщения на русском языке, первоначально записанного в 16 - битовом коде Unicode, в 8 - битовую

кодировку КОИ - 8. При этом информационное сообщение уменьшилось на 300 битов. Какова длина сообщения в символах?

**8\*.** Для хранения текста в восьмибитовой кодировке требуется 11Кбайт. Сколько страниц займѐт этот текст, если на странице размещается 30 строк по 80 символов в строке?

**Назначение работы***-* проверить соответствие знаний, умений и основных видов учебной деятельности обучающихся требованиям к планируемым результатам обучения по теме.

**Характеристика структуры и содержания работы:** вариант проверочной работы состоит из 10 заданий, к заданию приводятся четыре варианта ответа, из которых только один является верным.

#### **1. Что такое компьютерная графика?**

**+ а)** Раздел информатики, занимающийся проблемами получения графических изображений на ЭВМ.

**б)** Раздел информатики.

- в) Наука, занимающаяся изучением чертежей.
- **г)** Чертежи, переведѐнные в электронныйвид.

#### **2. Что такое анимация?**

- **а)** Мультфильмы.
- **б)** Рисунки.
- **в)** Графическое изображение на экране компьютера.
- + **г)** Движущиеся графические изображения на экране компьютера (мультфильмы).

## **3. Структура изображения на экране дисплея?**

- **а)** Составленная из ряда таблиц.
- **б)** Составленная из светящихся пятиконечных звѐзд.
- **+ в)** Составленная из светящихся точек пикселей.
	- **г)** Составленная из множества цифр.

#### **4. Что такое растр, разрешающая способность экрана?**

- **+ а)** Сетка пикселей экрана.
	- **б)** Провод, соединяющий монитор и системный блок.
	- **в)** Провод, соединяющий монитор и электросеть 220 В.
	- **г)** В данном вопросе нет правильного ответа.

#### **5. Назначение видеопамяти?**

- **а)** Хранение информации.
- **б)** Героическое.
- + **в)** Хранение видеоинформации:

информации о цвете каждого пикселя экрана.

**г)** Для просмотра видеофайлов.

#### **6. Что такое сканер?**

- **а)** Устройство вывода изображения с листа.
- **б)** Считывающее устройство.
- **в)** Марка монитора.
- **+ г)** Устройство ввода изображения с листа.

#### **7. Что такое графический редактор?**

- **а)** Программа Microsoft Word.
- **б)** Программа просмотра картинок.
- **в)** Программа для составления электронных таблиц.
- **+ г)** Программа для получения графических изображений.
- **8. Основные элементы среды графическогоредактора?**
- **а)** Электронные таблицы.
- **б)** Программы ЭВМ.
- **+ в)** Рабочее поле, графический курсор, меню команд, панель инструментов, панель красок.
	- **г)** Знание языка программирования.

#### **9. Основные возможности манипулирования с рисунком?**

**а)** Отсылка рисунка по электронной почте.

**б)** Презентация рисунка.

**+ в)** Установка рисунка на фон рабочего стола.

**г)** Копирование фрагментов, повороты, отражения, масштабирование, прорисовка деталей.

#### **10. Основные инструменты длярисования?**

- **а)** Точилка, карандаш, ластик…
- **+ б)** Карандаш, кисточка, ластик, заливка…
	- **в)** Устройства ввода.
	- **г)** Устройство вывода.

#### Тестовые задания по теме «Мультимедиа и компьютерные презентации»

- $1.$ Последовательность слайдов, содержащих мультимедийные объектыА) презентация В) дизайн слайдов Б) макет
- $2.$ В процессе демонстрации презентации пользователь может ли изменятьпорядок показа слайлов?

Б) нет А) да В) затрудняюсь ответить

- Какие приложения используются для разработки презентации?  $\mathbf{3}$ 
	- A) Microsoft PowerPoint
	- **E**) StarOfficeImpress
	- В) ответы А иБ
	- $\Gamma$ ) Word
	- Д) ответы А иГ
	- Е) ответы БиВ
	- Ж) нет правильного ответа
- $\overline{4}$ . С чего начинают создание презентации?

А) с разработки проекта, в котором определяют примерное количество слайдов и их содержание

Б) с разработки проекта, в котором определяют примерное количество слайдовВ) с разработки проекта, в котором определяют содержание слайдов

 $\overline{\mathbf{5}}$ Что предлагает каждый шаблон оформления?

А) свой вариант фона слайдов, а также тип и цвет используемых шрифтов

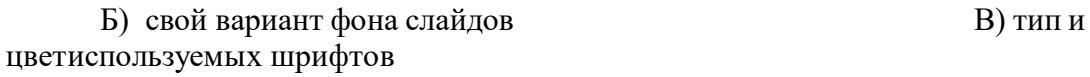

- 6. Каждый раз при добавлении в презентацию нового слайда необходимовыбрать: А) дизайн слайда Б) слайл В) тип макета слайла
- $7.$ Макет слайда определяет, как будут размещаться на слайде различные объекты. Какие?
	- А) заголовок

Б) текст

- В) растровыеизображения
- Г) векторныерисунки
- 8. Могут ли на слайде размещаться сразу несколько объектов различных типов: 1) текст и 2) рисунок и текст3) рисунок и изображение изображения;
	- А) могут 1), 2), 3) Б) могут 1) и 2)
	- В) могут 2) и 3)
	- $\Gamma$ ) могут 3) и 1)

**9.** Анимация – это:

- А) создание иллюзии движения объектов на экране монитора
- Б) 25 кадр
- В) непрерывное движение
- Г) быстрая смена кадров
- **10.** Могут ли быть использованы в процессе смены кадров анимационныеэффекты и воспроизведение звука (при демонстрации презентации)?
	- А) нет Б) да

#### **9 класс**

## **1. Контрольная и практическая работы по теме «Кодирование и обработка графической и мультимедийной информации»**

#### Вариант 1

- 1. Производится двухканальная (стерео) звукозапись с частотой дискретизации 11 кГц и глубиной кодирования 16 бит. Запись длится 6 минут, ее результаты записываются в файл, сжатие данных не производится. Какое из приведенных ниже чисел наиболее близко к размеру полученного файла, выраженному в мегабайтах?
- 2. Цветное (с палитрой из 256 цветов) растровое графическое изображение имеет размер 10х10 точек. Какой объем памяти займет это изображение в байтах?
- 3. В процессе преобразования растрового графического файла количество цветов уменьшилось с 512 до 8. Во сколько раз уменьшился информационный объем файла?
- 4. П.Р. Создать анимацию в GIMP

## Вариант 2

- 1. Производится одноканальная (моно) звукозапись с частотой дискретизации 8 кГц и глубиной кодирования 16 бита. Запись длится 2 минуты, ее результаты записываются в файл, сжатие данных не производится. Какое из приведенных ниже чисел наиболее близко к размеру полученного файла, выраженному в мегабайтах?
- 2. Растровое изображение размером 64 на 64 пикселей занимает 2 кбайта памяти. Укажите максимальное число цветов в палитре изображения?
- 3. Файл содержал несжатую стереофоническую музыкальную композицию продолжительностью 4 минуты 16 секунд, оцифрованную с 32768 уровнями квантования. После преобразования файла за счет уменьшения количества уровней квантования до 8192 при сохранении частоты дискретизации, его объем уменьшился на 5500 Кбайт. C какой частотой дискретизации был оцифрован файл? В ответе укажите целое число Гц.
- 4. П.Р. Создать рисунок в COREL DROW

## Вариант 3

- 1. Производится двухканальная (стерео) звукозапись с частотой дискретизации 8 кГц и глубиной кодирования 24 бит. Запись длится 4 минуты, ее результаты записываются в файл, сжатие данных не производится. Какое из приведенных ниже чисел наиболее близко к размеру полученного файла, выраженному в мегабайтах?
- 2. Растровый файл, содержащий черно-белый рисунок, имеет объем полтора килобайта. Какой размер будет иметь рисунок в пикселях?
- 3. В процессе преобразования растрового графического файла количество цветов увеличилось с 16 до 65 536. Во сколько раз увеличился информационный объем файла?
- 4. П.Р. С помощью Audacity записать свой голос (читать любое четверостишие), наложить музыку на слова, поменять местами в стих. первую и вторую пары строк. Уменьшить (немного) скорость воспроизведения. Сохранить под именем «Кр\_СвояФамилия»

## 2. Контрольная и практическая работы «Кодирование и обработка текстовой информации»

Вариант 1

- 1. В одном из вариантов кодировки Unicode каждый символ кодируется двумя байтами. Определите количество символов в сообщении, если информационный объём сообщения в этой колировке равен 480 бит.
- 2. Через некоторое соединение файл размером 32 Кбайта передаётся в течение 16 секунд. Определите размер файла (в Кбайтах), который передаётся через это же соединение в течение минуты.
- 3. В каком из приведённых ниже предложений соблюдены все правила набора текста, если орфографических и пунктуационных ошибок нет?
	- Камень тяжёл, пока на месте лежит; сдвинешь легче станет.  $1)$
	- $2)$ Камень тяжёл, пока на месте лежит; Сдвинешь -легче станет.
	- $3)$ Камень тяжёл, пока на месте лежит; сдвинешь - легче станет.
	- $\overline{4}$ КАмень тяжёл, пока на месте лежит; сдвинешь - легче станет.

4. Какие символы могут быть зашифрованы кодами таблицы ASCII: 82 и 143?

- 1.  $R$ и $O$
- $2.$  R и П
- 3. ЩиЯ

5. Статья, набранная на компьютере, содержит 16 страниц, на каждой странице 32 строк, в каждой строке 64 символа. Определите информационный объём статьи в кодировке КОИ-8, в которой каждый символ кодируется 8 битами.

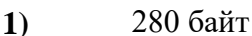

- $2)$ 32 Кбайт
- 35840 бит  $3)$
- $\boldsymbol{4}$ 70 Кбайт

6. Информационное сообщение объёмом 1,5 Кбайта содержит 3072 символа. Каким количеством бит кодируется каждый символ этого сообщения?

7. Координаты курсора текстового редактора фиксируются:

А) в меню текстового редактора;

- В) в словаре текстового редактора;
- С) в строке состояния текстового редактора;

D) в окне текстового редактора;

Е) в буфере для копирования.

8. Последовательность кодов 105 162 109 таблицы кодировки шифрует некоторые символы. Вставить вместо многоточия верное продолжение. «Среди этих символов ...»

А) не может быть букв русского алфавита;

В) не может быть букв латинского алфавита;

С) могут быть буквы русского и латинского алфавитов;

D) не может быть букв русского и латинского алфавитов;

Е) может быть только одна буква латинского алфавита.

9. Таблица кодировки символов устанавливает соответствие между:

А) символами, их десятичными номерами и двоичными кодами;

B)символами разных алфавитов;

C)символами и количеством байтов, которые они занимают;

D)символами и номерами ячеек памяти, которые они занимают;

E)символами и клавишами.

10. Выбрать действие, относящееся к форматированию текста:

A)копирование фрагментов текста;

B)исправление опечаток;

C)проверка орфографии;

D)изменение отступа красной строки;

E)перемещение фрагментов текста.

11. Указать команду(ы), при выполнении которой(ых) выделенный фрагмент текста попадает в буфер обмена:

A)вставить; B)заменить; C)проверить орфографию; D)выровнять по центру; E)вырезать и копировать.

**12.** Текст занимает 0,25 килобайта памяти компьютера. Сколько символов содержит текст? А)256; В)2048; С)32; D)250; Е)2000.

- 13. Код (номер) буквы «j» в таблице кодировки символов равен 106. Какая последовательность букв будет соответствовать слову «file»? Алфавит латинских букв:  $a b c d e f g h i j k l m n o p \ldots$
- A)110 107 104 111; B)74 98 120 66; C)132 112 90 140; D)102 105 108 101; E)90 102 114 86.
- 14. В текстовом редакторе можно использовать только один шрифт и две кнопки для установки таких эффектов, как полужирное начертание и курсив. Сколько различных начертаний символов можно получить?

 $A)1$ ; B) 2; C) 3; D)4; E) 6.

15. Выполните сравнительную характеристику свойств символов и абзацев для приведенных ниже текстов. Сравнение проведите по следующим параметрам: гарнитуре, размеру шрифта, начертанию, насыщенности, параметрам абзацев.

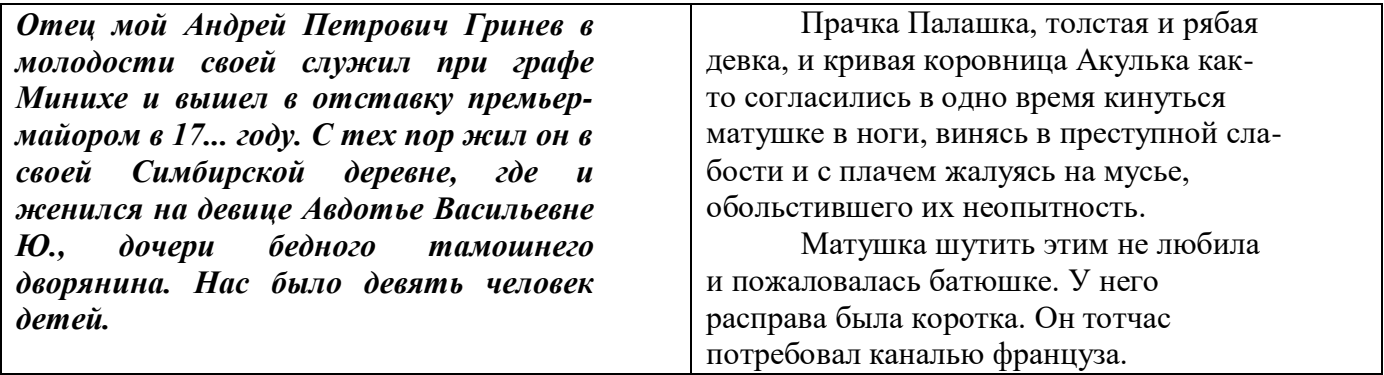

**Практическая работа:** Набрать формулу и оформить анекдот по образцу.

em компьютер отличается  $\frac{\sqrt{6x^3-8+}^6\sqrt{(2x^3+8)^2}}{5x-7}$  $\Omega$ арабской семьи? - В арабской семье - один папа и несколько мамок, а в компьютере одна мама, но МНОГО, OYEHЬ MHOTO nanox!!!

Вариант 2

- 1. В одном из вариантов кодировки Unicode каждый символ кодируется 16 битами. Определите информационный объём сообщения из 512 символов в этой кодировке.
- 2. Передача файла размером 3750 Кбайт через некоторое соединение заняла 2 минуты. Какова скорость передачи данных через это соединение в битах в секунду?
- 3. В каком из приведённых ниже предложений соблюдены все правила набора текста, если орфографических и пунктуационных ошибок нет?
	- $\left( \right)$ Кто не отвечает гневом на гнев, спасает обоих и себя и другого.
	- $(2)$ Кто не отвечает гневом на гнев, спасает обоих и себя и другого.
	- $3)$ КТо не отвечает гневом на гнев, спасает обоих и себя и другого.
	- $4)$ Кто не отвечает гневом на гнев, Спасает обоих и себя и другого.
- 4. Текст набран без отступа первой строки и выровнен по левому краю. Сколько абзацев, с точки зрения набора в текстовом редакторе, не имеют абзацного отступа слева в данном фрагменте текста?

. . . . <u>X . . . 1 . . . 2 . . . 3 . . . 4 . . . 5 . . . 6 . . . 7 . . . 8 . .</u>

Озябли пташки малые.¶

Голодные, усталые,¶

И жмутся поплотней.¶

А вьюга с ревом бешеным¶

Стучит по ставням свешенным¶

И злится все сильней.¶

И дремлют пташки нежные¶

**Под эти вихри снежные**¶

У мерзлого окна.¶

И снится им прекрасная.¶

В улыбках солнца ясная¶

Красавица весна.¶

5. Сколько бит необходимо для кодировки символа из 64-символьного алфавита?

6. В текстовом редакторе основными параметрами при задании параметров абзаца являются:

1) гарнитура, размер, начертание

2) отступ, интервал

3) поля, ориентация

4) цвет, количество символов

7. Как в текстовом процессоре Word задать красную строку (по правилам русского языка)?

1) Параметры страницы — Первая строка — Отступ

2) *Абзац — Первая строка — Отступ*

3) отодвинуть «пробелами» первую строку абзаца

4) *Абзац — Первая строка — Выступ*

8. Какие символы могут быть зашифрованы кодами таблицы ASCII 119 и 251?<br>A) «д» и «ш»; C) «d» и «D»; E) «w» и «ы».

A) «д» и «щ»; C) « $\phi$ » и «D»;

B) « $\psi$ » и «s»; D) «я» и «t»;

*9.* Удалить столбец таблицы Word вместе с ее содержимым можно, выделив строку, затем:

1) нажать клавишу Esc

2) нажать клавишу Delete

3) нажать клавишу Insert

4) выполнить команду *Работа с Таблицей - Макет — Удалить столбцы*

**10.** Кнопка **в Текстовом процессоре Word позволяет**:

1) объединить несколько ячеек

2) разбить ячейки

3) удалить группу ячеек

4) вставить группу ячеек

11. Системы машинного перевода текстов - это программы, осуществляющие автоматизированный перевод:

1) с языка программирования на язык машинных кодов

2) текста с одного естественного языка на другой

- 3) с одного языка программирования на другой
- 4) слов или словосочетаний с одного естественного языка на другой

12. Системы оптического распознавания текстов — это:

1) программы, позволяющие преобразовывать текст, представленный в виде растрового изображения, в редактируемый вид с возможностью полнотекстового поиска

2) программы для работы со сканером

3) программы для редактирования текстов

4) программы для перевода текстов

13. Какой информационный объем содержит слово ПРОЦЕССОР, если символы взяты из таблицы Unicode?

1) 9 бит

- 2) 18 бит
- 3) 72 бита
- 4) 18 байт
	- 14. Какая формула, введенная в ячейку таблицы Word, вычисляет максимальную из величин, находящихся в ячейках правее от ячейки с формулой?
	- 15. Для хранения текста требуется 84 000 битов. Сколько страниц займет этот текст, если на странице размещается 30 строк по 70 символов в строке?  $(A)$  40; B) 5; C) 50; D) 400; E) 350.

**Практическая работа:** Набрать формулу и многоуровневый список.

$$
\frac{\sqrt{\frac{xb}{a}} + \cos^2(x+b)^3}{\frac{x^2(x+1)}{b} - \sin^2(x+a)}
$$

2. Наберите текст и создайте многоуровневый нумерованный список:

## Глава 2. Вычислительная техника

- $2.1.$ История развития вычислительной техники
	- $2.1.1.$ Вычислительная система, компьютер
	- $2.1.2.$ Принцип действия компьютера
	- $2.1.3.$ Механические первоисточники
	- $2.1.4.$ Математические первоисточники
	- $2.1.4.1.$ Двоичная система Лейбница
		- $2.1.4.2.$ Математическая логика Джорджа Буля
- $2.2.$ Методы классификации компьютеров
	- $2.2.1.$ Классификация по назначению
	- $2.2.2.$ Большие ЭВМ
	- $2.2.3.$ **Мини-ЭВМ**
	- $2.2.4.$ Микро-ЭВМ
	- $2.2.5.$ Персональные компьютеры
- $2.3.$ Состав вычислительной системы

## Контрольная работа №3 «Кодирование и обработка числовой информации» ВАРИАНТ 1

#### 1. Электронная таблица предназначена для:

- 1. обработки преимущественно числовых данных, структурированных с помощью таблиц;
- 2. упорядоченного хранения и обработки значительных массивов данных;
- 3. визуализации структурных связей между данными, представленными в таблицах;
- 4. редактирования графических представлений больших объемов информации.
- 2. В электронной таблице основной элемент рабочего листа это:
	- 1) ячейка:
	- 2) строка;
	- 3) столбец;
	- 4) формула.

## 3. Выберите верное обозначение строки в электронной таблице:

- a. 18D:
- b. K13:
- c.  $34:$
- $d$  AB

## 4. Выберите верный адрес ячейки в электронной таблице:

- a. 11D:
- $b. F12$ ;
- c.  $AB3$ :
- $d.$  B1A.

## 5. Выражение 5(А2+С3):3(2В2-3D3) в электронной таблице имеет вид:

- 1.  $5(A2+C3)/3(2B2-3D3)$ ;
- 2.  $5*(A2+C3)/3*(2*B2-3*D3)$ :
- 3.  $5*(A2+C3)/(3*(2*B2-3*D3))$ ;
- 4.  $5(A2+C3)/(3(2B2-3D3))$ .

## 6. Активная ячейка - это ячейка:

- 1. лля записи команл:
- 2. содержащая формулу, включающую в себя имя ячейки, в которой выполняется ввод данных;
- 3. формула в которой содержатся ссылки на содержимое зависимой ячейки;
- 4. в которой выполняется ввод команд.

#### 7. Лиапазон - это:

- 1. совокупность клеток, образующих в таблице область прямоугольной формы;
- 2. все ячейки одной строки;
- 3. все ячейки одного столбца;
- 4. множество допустимых значений.

## 8. Чему будет равно значение ячейки А8, если в нее ввести формулу = CУММ(А1:А7)/2:

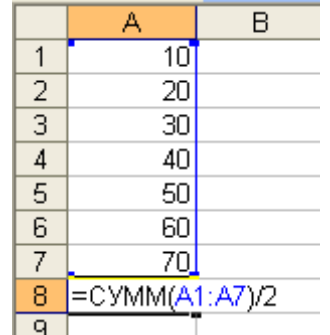

- $1.280:$
- $2.140:$
- $3.40:$
- 4. 35?

#### 9. Результатом вычислений в ячейке С1 будет:

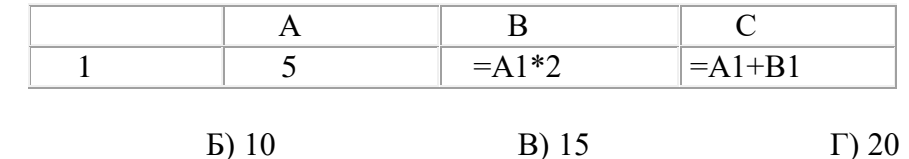

10. Выражение  $3(A_1 + B_1)$ :  $5(2B_1 - 3A_2)$ , записанное в соответствии с правилами, принятыми в математике, в электронной таблице имеет вид:

1.  $3*(A1 + B1) / (5*(2*B1 - 3*A2))$ 2.  $3(A1 + B1) : 5(2B1 - 3A2)$ 3.  $3(A1 + B1) / (5(2B1 - 3A2))$ 

4.  $3(A1 + B1) / 5(2B1 - 3A2)$ 

 $A) 5$ 

11. Дан фрагмент электронной таблицы:

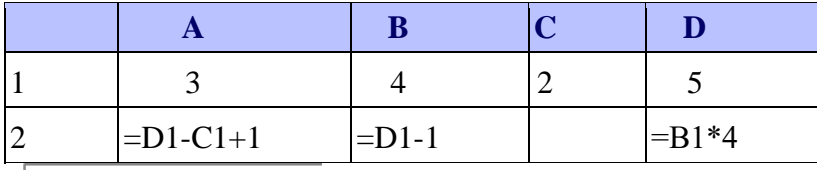

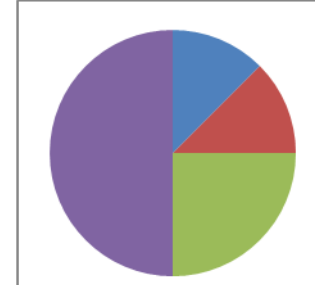

Какая из формул, приведённых ниже, может быть записана в ячейке С2, чтобы построенная после выполнения вычислений диаграмма по значениям диапазона ячеек А2:D2 соответствовала рисунку?  $1)=D1-A1$  $3)=D1+A1$  $4) = C1*D1$  $2=1+1$ 

#### Практическая работа:

1. Построить гистограмму и круговую диаграмму (информатика) по таблице: (изменить оформление рядов данных, фона диаграмм)

Результат тестирования представлен в таблице:

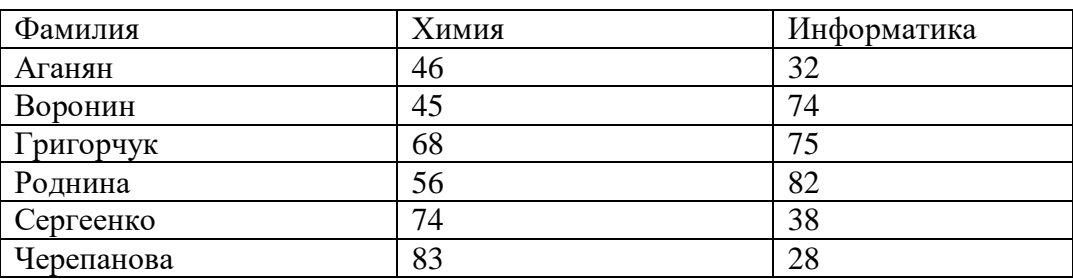

2. Построить график функции:

$$
y = \frac{1}{20}(x-10)^2 - 16, x \in [0,10]
$$

## **Контрольная работа №3 «Кодирование и обработка числовой информации» ВАРИАНТ 2**

#### **1. Электронную таблицу нельзя применить для:**

- 1) сортировки табличных данных;
- 2) выполнения математических и экономических расчетов;
- 3) построения графиков и диаграмм;
- 4) обработки графических изображений.

# 11. **Электронная таблица представляет собой:**

- 1. совокупность нумерованных строк и поименованных буквами латинского алфавита столбцов;
- 2. совокупность поименованных буквами латинского алфавита строк и нумерованных столбцов;
- 3. совокупность пронумерованных строк и столбцов;
- 4. совокупность строк и столбцов, именуемых пользователем произвольным образом.

## 11. **Строки электронной таблицы**:

- 1. именуются пользователями произвольным образом;
- 2. обозначаются буквами русского алфавита;
- 3. обозначаются буквами латинского алфавита;
- 4. нумеруются.

#### 11. **В электронной таблице ячейкой называют:**

- 1. горизонтальную строку;
- 2. вертикальный столбец;
- 3. пересечение строки и столбца;
- 4. курсор рамку на экране.

#### 5. **Выберите верное обозначение столбца в электронной таблице:**

- 1. DF;
- 2. F12;
- 3. AБ;
- 4. 113.

#### **6. В ячейке электронной таблицы не может находиться:**

- 1. число;
- 2. текст;
- 3. лист;
- 4. формула.

## 11. **Выберите верную запись формулы для электронной таблицы:**

- 1. C3+4\*D4
- 2. C3=C1+2\*C2
- 3. A5B5+23
- $4 = A2*A3-A4$

**8. Чему будет равно значение ячейки С1, если в нее ввести формулу =А1+B1:**

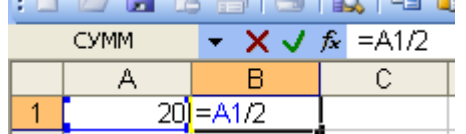

- 1. 20;
- 2. 15;
- $3.10<sup>1</sup>$
- 4. 30?

#### **9. Результатом вычислений в ячейке С1 будет:**

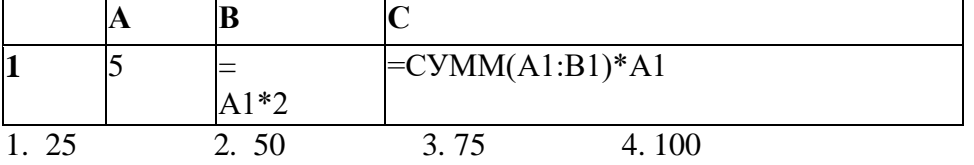

**10. Какая формула будет получена при копировании в ячейку С3, формулы из ячейки С2:**

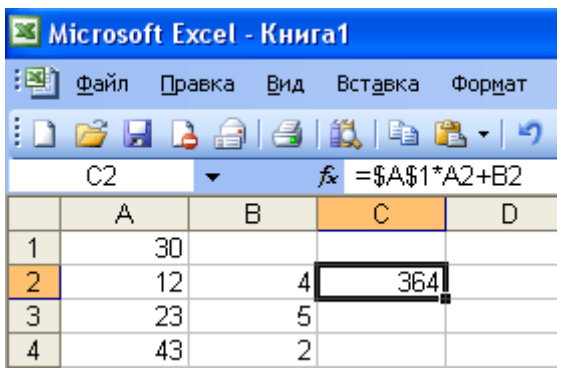

- 1.  $=A1*A2+B2;$
- 2.  $= $A$1*$A$2+$B$2;$
- 3.  $= $A$1*A3+B3;$
- 4.  $= $A$2*A3+B3;$
- 5.  $= $B$2*A3+B4?$

11. Дан фрагмент электронной таблицы:

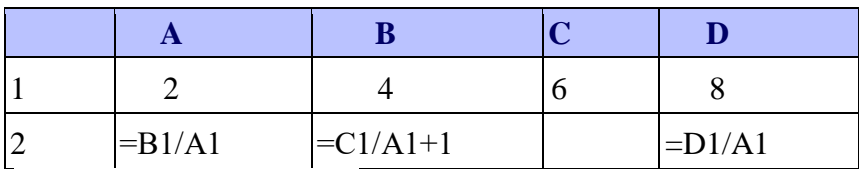

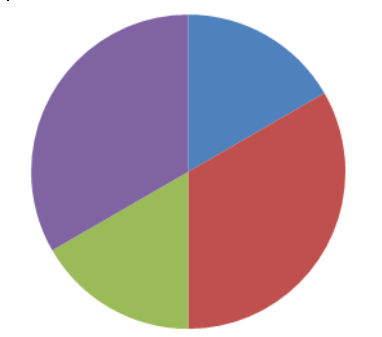

Какая из формул, приведённых ниже, может быть записана в ячейке С2, чтобы построенная после выполнения вычислений диаграм35А по значениям диапазона ячеек А2:D2 соответствовала рисун- $\text{KV}$ ?

 $1) = C1 - B1$  $2)=A1-1$  $3)=D1-1$ 4) =  $C$  1+1

## Практическая работа:

1. Построить гистограмму и круговую диаграмму по таблице.

(изменить оформление рядов данных, фона диаграмм)

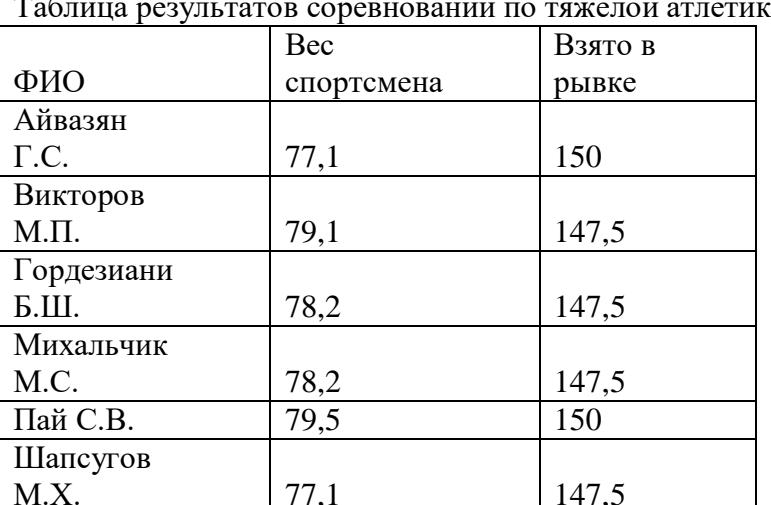

 $\ddot{\phantom{0}}$  $\mathbf{T} \cdot \mathbf{C}$  $\overline{v}$ ce

#### 2. Построить график функции:

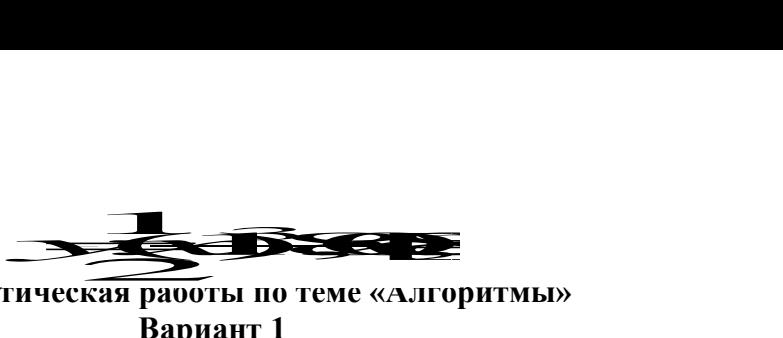

#### **4.Контрольная работа и практическая работы по теме «Алгоритмы» Вариант 1**

- 1. Дать определения понятиям: алгоритм, циклический алгоритм
- 2. Найдите значение **х** после выполнения **алгоритма 1**, если х=5.
- 3. Выполнить **алгоритм 2**. Занести значения переменных, изменяющихся в ходе выполнения алгоритма в таблицу.

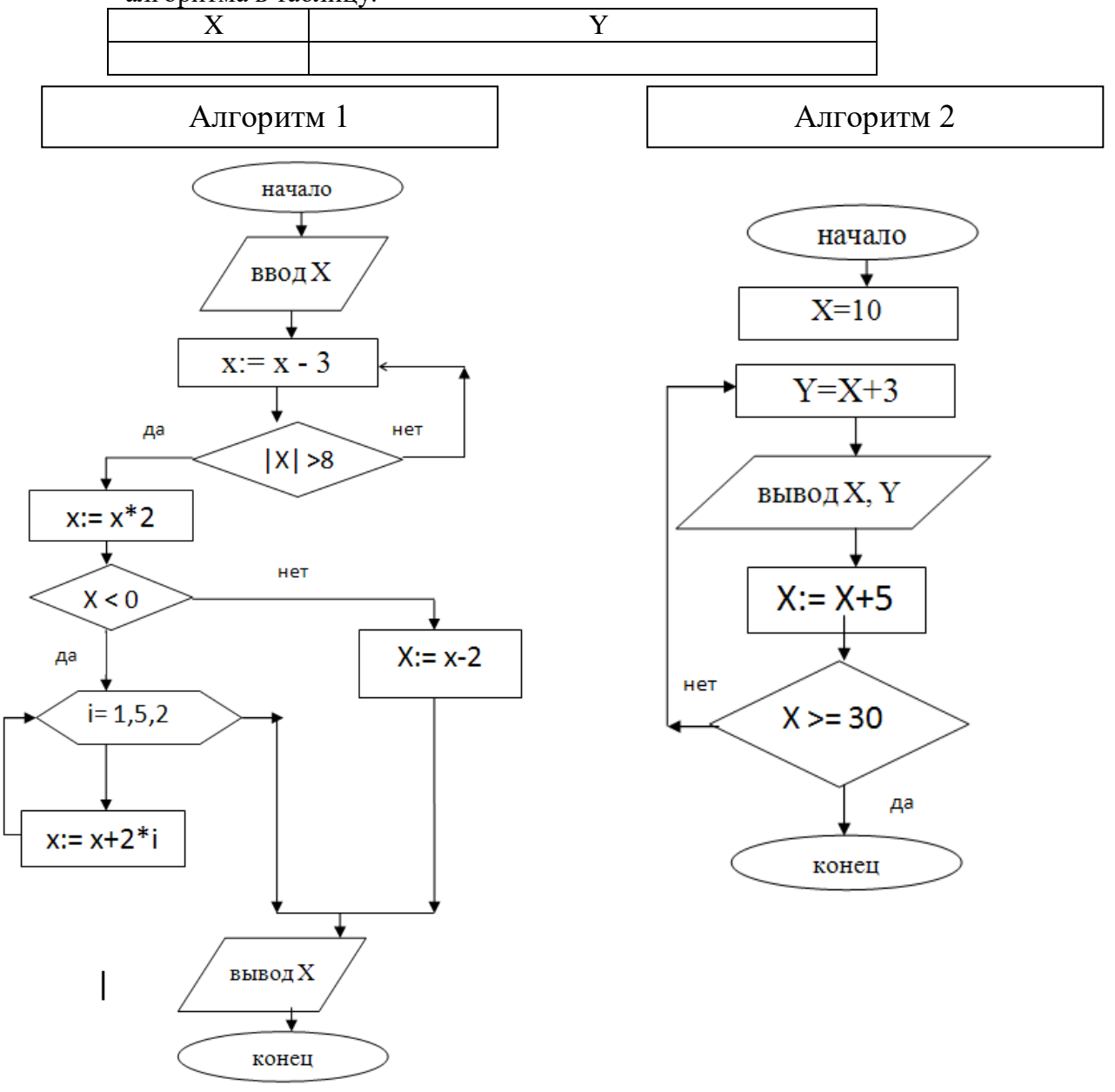

4. Составьте алгоритм (программу) нахождения суммы всех двухзначных чисел, кратных трем, используя цикл с параметром.

#### **Вариант 2**

1. Дать определения понятиям: программа, разветвляющийся алгоритм

2. Найдите значение **х** после выполнения **алгоритма 1**, если х=5.

3. Выполнить **алгоритм 2**. Занести значения переменных, изменяющихся в ходе выполнения алгоритма в таблицу.

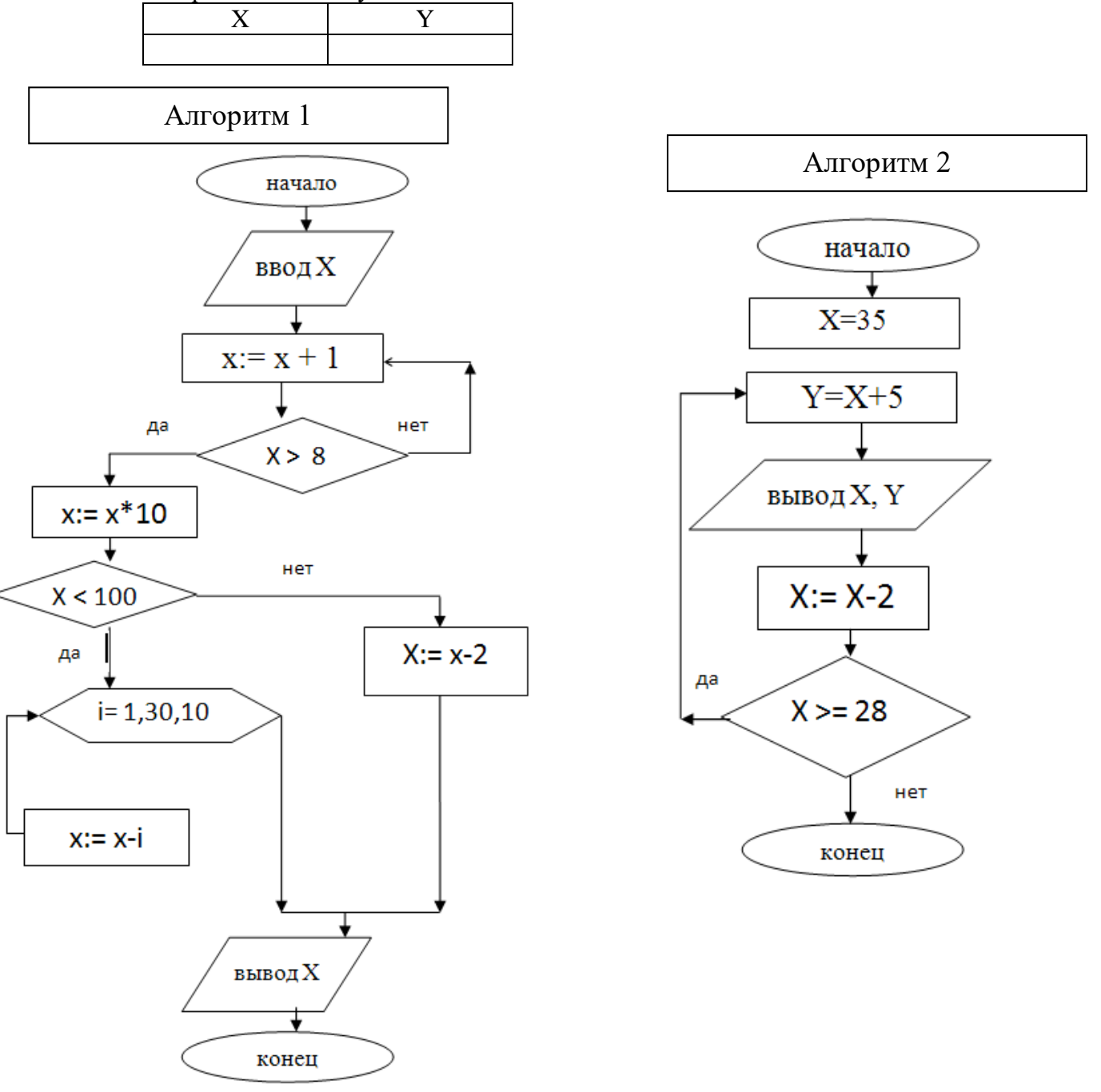

4. Составьте алгоритм (программу)нахождения произведения всех двухзначных чисел, кратных пяти, используя цикл с параметром.

#### **Контрольная работа по теме «Моделирование»**

#### Вариант1

1) Между населѐнными пунктами A, B, C, D, E, F построены дороги, протяжѐнность которых приведена в таблице. (Отсутствие числа в таблице означает, что прямой дороги между пунктами нет.)

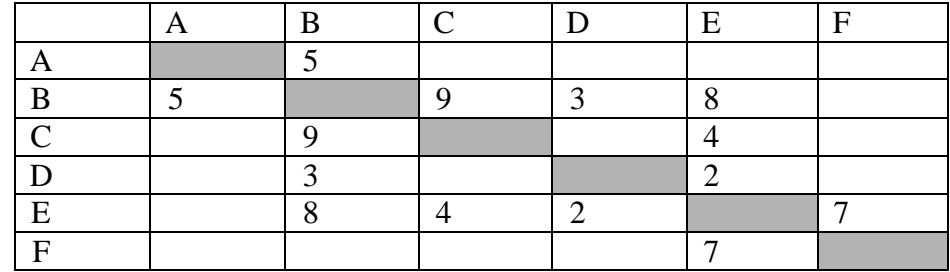

*Определите длину кратчайшего пути между пунктами A и F (при условии, что передвигаться можно только по построенным дорогам).*

1) 11 2) 13 3) 15 4) 17

2) Транспортная фирма осуществляет грузоперевозки разными видами транспорта между четырьмя городами: ЧЕРЕПОВЕЦ, МОСКВА, КУРСК, ПЕРМЬ. Стоимость доставки грузов и время в пути указаны в таблице:

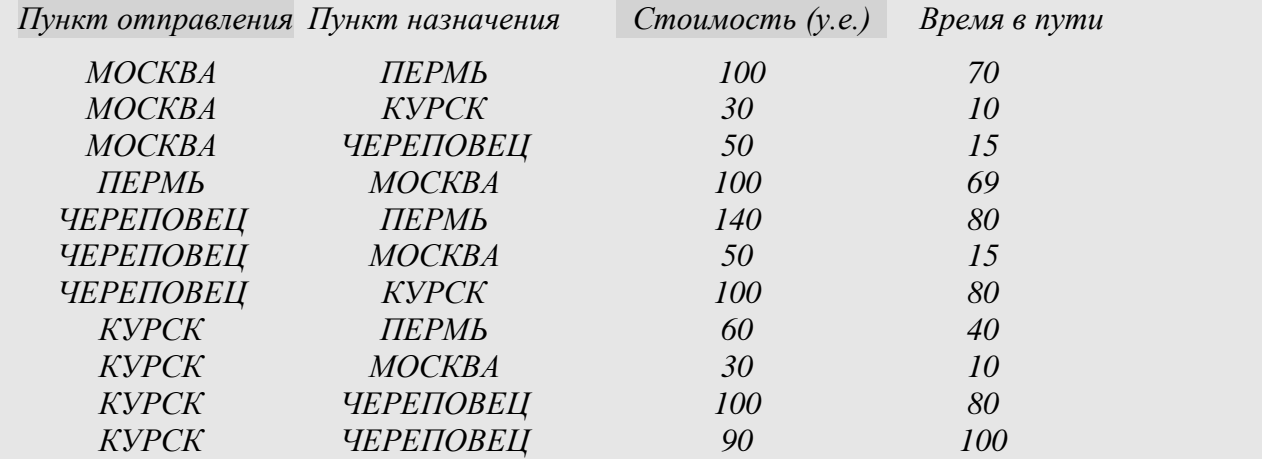

Определите маршрут наиболее дешевого варианта доставки груза из ЧЕРЕПОВЦА в ПЕРМЬ. Если таких маршрутов несколько, в ответе укажите наиболее выгодный по времени вариант*.* 

- 1) ЧЕРЕПОВЕЦ ПЕРМЬ
- 2) ЧЕРЕПОВЕЦ КУРСК ПЕРМЬ
- 3) ЧЕРЕПОВЕЦ МОСКВА ПЕРМЬ
- 4) ЧЕРЕПОВЕЦ МОСКВА КУРСК ПЕРМЬ
- 3) На рисунке схема дорог, связывающих города А, Б, В, Г, Д, Е, Ж, З, И, К. По каждой дороге можно двигаться только в одном направлении, указанном стрелкой. Сколько существует различных путей из города А в город К?

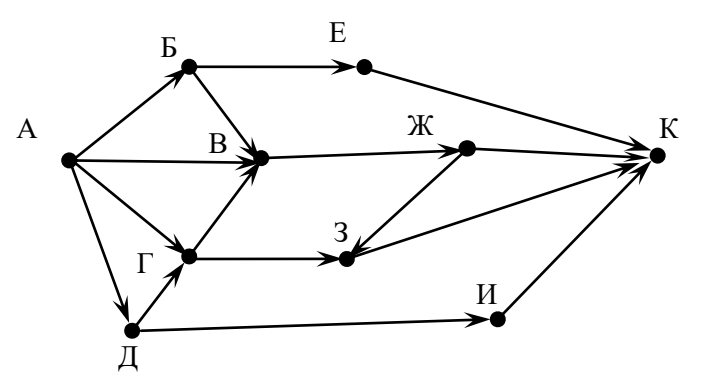

4) У исполнителя Кузнечик две команды:

# 1. прибавь 3,

# 2. вычти 2.

Первая из них увеличивает число на экране на 3, вторая – уменьшает его на 2 (отрицательные числа допускаются). Программа для Кузнечика - это последовательность команд. Сколько различных чисел можно получить из числа 1 с помощью программы, которая содержит ровно 5 команд?  $(5^*)$ 

- У исполнителя Утроитель две команды, которым присвоены номера:
	- 1. прибавь 1

# 2. умножь на 3

Первая из них увеличивает число на экране на 1, вторая – утраивает его. Программа для Утроителя - это последовательность команд. Сколько есть программ, которые число 1 преобразуют в число 20? Ответ обоснуйте.

Вариант2

5) Между населёнными пунктами А, В, С, D, Е, F построены дороги, протяжённость которых приведена в таблице. (Отсутствие числа в таблице означает, что прямой дороги между пунктами нет.)

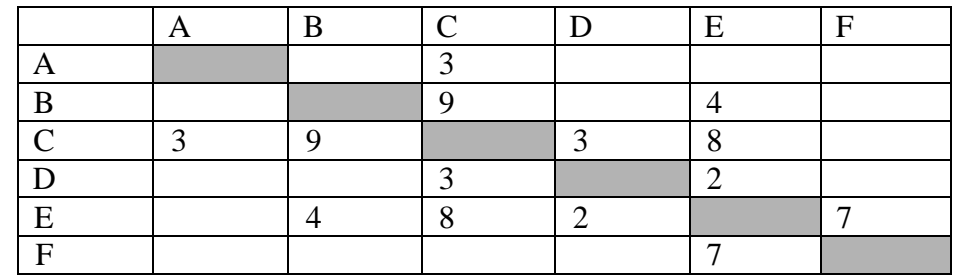

Определите длину кратчайшего пути между пунктами А и F (при условии, что передвигаться можно только по построенным дорогам).

> $2) 13$  $3) 15$  $4) 17$  $1) 11$

6) Турист-паломник должен добраться из МУРМАНСКА в КИЕВ. Автобусная компания предложила ему следующий список маршрутов, которые проходят через города: МУРМАНСК, КИЕВ, МОСКВУ и СМОЛЕНСК.

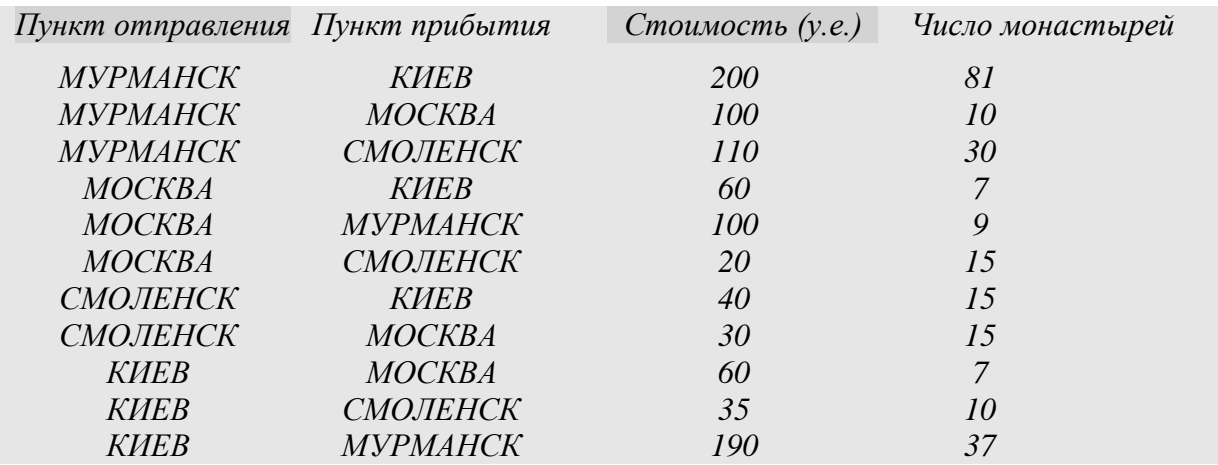

В таблице путешественник указал для себя количество монастырей, мимо которых будет проезжать автобус. Помогите путешественнику добраться в пункт назначения, затратив на дорогу не более 190 у.е. и увидев максимальное количество монастырей. В ответе укажите маршрут паломника:

- 1) МУРМАНСК СМОЛЕНСК КИЕВ
- 2) MYPMAHCK MOCKBA KHEB
- 3) МУРМАНСК МОСКВА СМОЛЕНСК КИЕВ
- 4) МУРМАНСК СМОЛЕНСК МОСКВА КИЕВ

1. На рисунке – схема дорог, связывающих города А, Б, В, Г, Д, Е, Ж, З. По каждой дороге можно двигаться только в одном направлении, указанном стрелкой. Сколько существует различных путей из города А в город З?

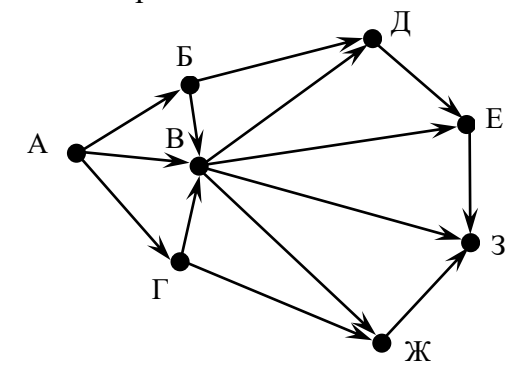

- *4) У исполнителя Калькулятор две команды:* 
	- **1. прибавь 1**
	- **2. умножь на 2.**

*Первая из них увеличивает число на экране на 1, вторая – удваивает его. Программа для Калькулятора – это последовательность команд. Сколько различных чисел можно получить из числа 2 с помощью программы, которая содержит ровно 4 команд?* 

- *5\*) У исполнителя Утроитель две команды, которым присвоены номера:*
	- **1. прибавь 1**

## **2. умножь на 3**

*Первая из них увеличивает число на экране на 1, вторая – утраивает его. Программа для Утроителя – это последовательность команд. Сколько есть программ, которые число 1 преобразуют в число 20? Ответ обоснуйте.*